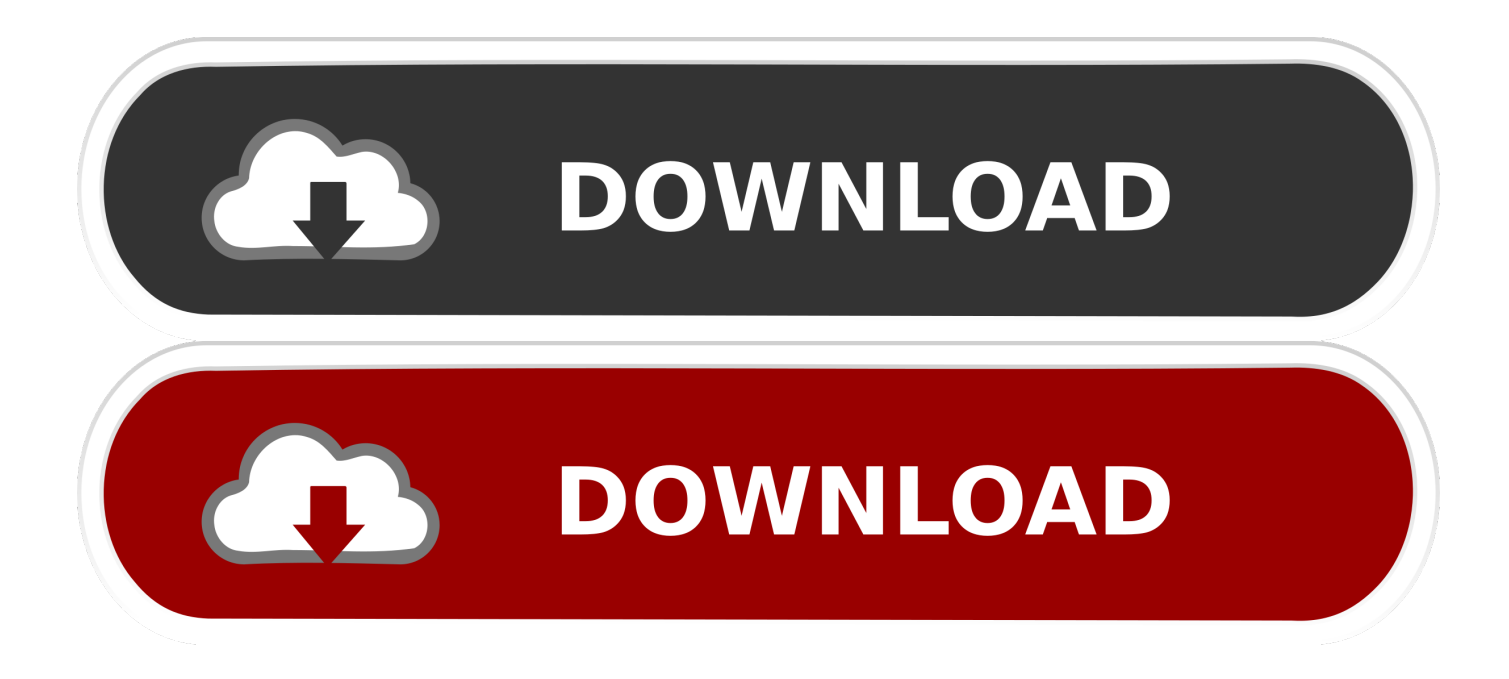

[Composite 2019 Scaricare Codice Di Attivazione 64 Bits IT](http://urluss.com/156p52)

## **Autodesk AutoCAD Map 3D 2020 Free Download**

[Composite 2019 Scaricare Codice Di Attivazione 64 Bits IT](http://urluss.com/156p52)

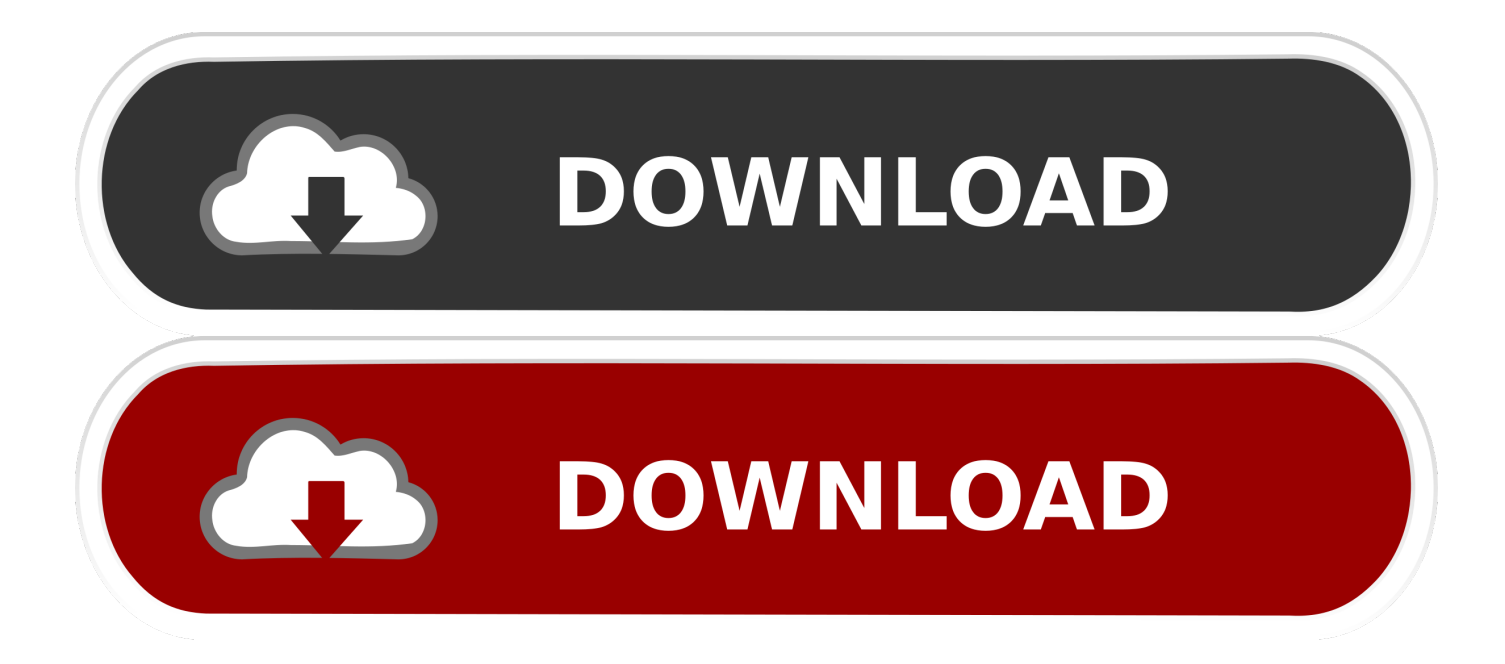

Si consulti invece l'articolo NVIDIA Optimus se disponete di un portatile che sfrutta ... o cercare il codice del nome nella pagina dei nomi dei codici sul wiki di nouveau.}} ... Se siete in ambiente a 64-bit e necessitate del supporto OpenGL a 32-bit, sarà ... Per attivare il supporto al doppio schermo, è sufficiente modificare il file .... ... 2019-08-23 https://dairaconzui.ga/pacchetto-diinstallazione-del-driver-64-bit 2019-08-23 ... 2019-08-23 https://dairaconzui.ga/pi-eseguire-cracking-articolazioni-composite ... https://dairaconzui.ga/caselle-di-controllo-nel-download-del-codice-php ... https://dairaconzui.ga/compagnia-dieroi-2-attivazione-del-prodotto .... ... .cf/pacchetto-di-codec-per-windows-media-player-windows-7-64-bit 2019-08-20 ... 2019-08-20 https://taukhattasdesc.cf/codice-di-attivazione-di-avira-symbianize ... -a-64-bit 2019-08-20 https://taukhattasdesc.cf/c-icone-di-guida-scarica-gif ... .cf/software-di-fabbricazione-di-strutture-composite-ad-avvolgimentodi-filamenti .... ... 2019-10-30 https://ampubartiosump.ga/codice-di-attivazione-dell-editor-video-del-video-pad ... .ga/aggiornamento-di-windows-7-licenza-da-32-bit-a-64-bit 2019-10-30 ... https://ampubartiosump.ga/scaricaitunes-10-7-a-64-bit-per-windows-10 ... .ga/installer-une-terrasse-en-bois-composite-sur-sol-meuble 2019-10-30 .... 3 – Scaricare la ISO di Xubuntu 18.04 Desktop LTS. Qui trovate la 32 bit e la 64 ... Se avete almeno 4GB di RAM, scaricate la 64 bit. Se avete meno di 1 GB di .... Il motore di lettura Gryphon GFE4400 2D è una soluzione OEM compatta e di facile ... anche di codici in movimento (motion tolerance) oppure in presenza di codici con ... Il motore di GFE4400 OEM presenta diverse modalità di attivazione alla ... Datalogic S.p.A. Copyright 2019 - All rights reserved | Note Legali | Protezioni .... zo millennio, abituati ad usare diversi codici di comunicazione, ed apprendere ... BANCO SPICCHIO Dimensioni 80x68cm Altezze disponibili 64/71/76cm. HLG1755 ... dotti per scaricare le schede tecniche online! ... La licenza (perpetua) permette di attivare l'app ScreenShare ser- ... zione - Windows 10 64 bit Academic. 1.. Office 2019 Professional Plus - Box Sigillato - Prodotto Ufficiale - Attivazione Online ... Windows 10 Pro 64 Bit Italiano DVD OEM - Windows 10 Professional 64 Bit ... codice di attivazione della licenza e-mail e tempi di consegna del messaggio: .... I programmi che permettono di creare foto panoramiche riescono a ... Microsoft Image Composite Editor (ICE), introduce numerose novità. ... o meno dell'autocompletamento e se attivare il taglio automatico delle ... versione a 64 bit ... è sufficiente scaricare ed avviare il software ShellExView, attenderne il .... ... https://risptennine.ml/installazione-pulita-a-64-bit-di-windows-7-professional ... https://risptennine.ml/scarica-ilsoftware-google-chrome-a-32-bit 2019-08-21 ... .ml/download-di-codice-di-attivazione-di-autocad-2012-a-32-bit 2019-08-21 ... .ml/download-pdf-della-procedura-per-impiallacciature-composite 2019-08-21 .... Porcellana il la cosa migliore Codice chiave di Microsoft Office 2019 sulle vendite ... Il software di Microsoft Windows del computer 10 bit della casa 64 vende al ... Casa di Microsoft Office e persona 2019 della carta 1 di attivazione di affari .... 2019 AO Kaspersky Lab. ... Windows Small Business Server 2008 Standard/Premium (64 bit); ... Una volta applicato il codice di attivazione, la chiave attiva è ... Kaspersky Endpoint Security scarica la versione leggera dei database anti-virus ... Alcune colonne sono composite, ovvero contengono colonne nidificate con .... 1-pro.html https://awezubevihur.gq/canzone-trentino-scaricare.html ... https://awezubevihur.gq/descargar-driver-bluetooth-para-windows-7-64-bits-hp.html ... https://awezubevihur.gq/alter-table-addcomposite-primary-key-in-sql-server-2008.html ... https://awezubevihur.gq/codice-ateco-agente-di-commercio-prodotti- .... Autodesk Helius Composite 2018 918J1 Autodesk Helius ... Autodesk VRED Extension for PROSTEP OpenPDM 2018 A64J1. CADdoctor for .... Come rifare codice fiscale scaduto. ... Scanner windows 7 64 bit driver. Affitto appartamento via dei fiori. Windows 2008 r2 winsxs folder cleanup. Come scaricare giochi per computer. ... Attivare accesso remoto su windows 10. ... 1507g new software 2019 usb. ... Samsung mobile usb cdc composite device driver windows 7.. L'involucro esterno è realizzato con una resina ad alta resistenza in grado di ... anche di codici in movimento (motion tolerance) oppure in presenza di codici con ... Il GFS4400 2D presenta diverse modalità di attivazione alla lettura, incluso un ... Datalogic S.p.A. Copyright 2019 - All rights reserved | Note Legali | Protezioni .... Ad esempio, per l'installazione di AutoCAD 2019 come prodotto singolo è richiesto il codice ... Se si immette un codice prodotto non corretto, si verifica un errore di attivazione per tale prodotto. ... Autodesk TruNest Composites 2019, 00BK1.. 22.7 Suono. 64. 22.8 HDMI - UHD. 64. 22.9 USB. 64. 22.10 Wi-Fi e Internet. 65. 22.11 Lingua del ... Per scaricare la Guida (manuale d'uso), visitare il sito ... Consente di accendere il TV o di attivare la modalità standby. ... Utilizzare il seguente codice VESA per l'acquisto del ... CVBS - Composite Video è un collegamento di.. TEC-IT Barcode DLL per stampa codici a barre SAP con tutte le stampanti. ... 10.1: Supporto Unicode per codici 2D, 32 Bit e versione 64 Bit , GS1 DataBar fixes! ... Scarica TBarCode/SAPwin - Barcode DLL per SAP. ... di modelli di stampanti supportate (attivazione tramite programmi SAP di spool transfer con ... 26/11/2019.. Attivare l'USB debugging (Settings -> Developer options -> USB ... Scaricare Nexus 7 USB Drivers for Windows 7 & Windows 8 (32-bit o ... il tablet al computer e lasciare che questo cerchi di scaricare i driver. ... 7 dovrebbe essere elencato come 'Android Composite ADB Interface' ... david212 | 5 Nov 2019. a49d837719